# **Zelscope Crack [March-2022]**

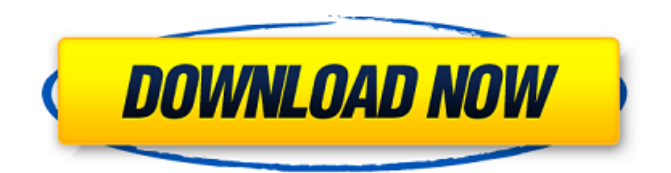

## **Zelscope Activation**

ZelScope Spectrum Analyzer is a multifunction PC software that combines visualization of digital signals in the time and frequency domains. It provides a powerful set of features including: -Digital signal processing filters (phase and amplitude) for analog and digital signals. -"Fire" and special visualizations to show amplitude and phase data. -Built-in "clicks" and "drifts". -What-you-see is whatyou-get. -Block diagram displaying the input/output function of all components in a scheme similar to a conventional oscilloscope. Zelscope Description: ZelScope is a multifunction PC software that combines visualization of digital signals in the time and frequency domains. It provides a powerful set of features including: -Digital signal processing filters (phase and amplitude) for analog and digital signals. -"Fire" and special visualizations to show amplitude and phase data. -Built-in "clicks" and "drifts". -What-you-see is what-you-get. -Block diagram displaying the input/output function of all components in a scheme similar to a conventional oscilloscope. ZelScope Description: ZelScope is a multifunction PC software that combines visualization of digital signals in the time and frequency domains. It provides a powerful set of features including: -Digital signal processing filters (phase and amplitude) for analog and digital signals. -"Fire" and special visualizations to show amplitude and phase data. -Built-in "clicks" and "drifts". -What-you-see is what-you-get. -Block diagram displaying the input/output function of all components in a scheme similar to a conventional oscilloscope. Serial Flash Monitor is a small, fast & efficient USB serial-to-DB9-compatible serial console (RS232) and VGA LCD display software for serial port enabled PC hardware. It is specialized in providing a serial port console output and graphics output (VGA) through a serial link. The VGA LCD display mode provides graphical readout and command mode, similar to the old physical console (printer) interface. Serial Flash Monitor is a software alternative for serial connection that is as flexible and convenient as its physical counterparts. No special hardware is required, and no serial port adapter or driver installation are necessary. Features: • The GUI uses non-graphical characters for text entry and display, and can be used with ANSI and non-ANSI terminal and display capabilities

## **Zelscope Crack License Code & Keygen X64**

The Zelscope function within Power Xpert Software is very simple to use. It can detect and measure: Clear Tone, Continuous Wave, Discontinuous Wave, PWM or Distorted wave with or without spikes. The quality of results depends on the Signal to Noise Ratio (SNR) of the signal. Analog signals, sound files, audio, music, and speech are measured with the best results. The delay between the input and output can be set to choose the measurement location inside the waveform. Sets of waveform and frequency ranges can be saved and recalled for a more efficient "instrument" setup. Resolution and sample rate can be chosen by the user. The sample rate can be chosen from the following values: Samples / second Sample\_Number\_of\_Waves / sample Sample\_Number\_of\_Wave\_Range / samples The following resolution limits can be applied: Samples / Second Sample\_Number\_of\_Waves / Sample Sample\_Number\_of\_Wave\_Range / Samples The following example can be used to specify a Sample to Wave Resolution: Dimensions - 100000 (100,000 Samples per second) Resolution - 500 (500 Waves per second) Dimensions (Waves - 10 (10 Waves per second) Increment (dwells - 10 (10 dwells per second) Delay (msecs - 2 (2 msecs per second) Offset (mV) - 1 (1 mV per sample) Zelscope provides an additional waveform shape: MIDI, Groove, Music box, Click and Triangle are measured with more options available. Groove MIDI Music box Click Triangle You can choose with a right click to change the parameter in the parameters window: Power Xpert Software 2.0 Download Zelscope is a useful and reliable application designed to convert your PC into a dual - trace storage oscilloscope and spectrum analyzer which can display the amplitude and phase components of the spectrum Zelscope features the interface of a traditional oscilloscope, with conventional gain, offset, timebase, and trigger controls. Zelscope Description: The Zelscope function within Power Xpert Software is very simple to use. It can detect and measure: Clear Tone, Continuous Wave, Discontinuous Wave, PWM or Distorted wave with or without spikes 09e8f5149f

# **Zelscope (2022)**

Instant Amplitude Waveform ViewingThis is the most simple task in Zelscope. Waveforms in Zelscope can be viewed in instant mode. In this mode, the amplitude is displayed on the screen as a simple  $X - Y$  line graph  $(XY \text{ graph})$ . This simple mode can be changed to  $XY$  phase (I-V) graph with a push of a button. It can also be changed to XY oscilloscope. Of course, if the trigger has been set, then it can be viewed as a XY scale. This is the most popular mode of Zelscope. Instant Frequency Spectrum ViewingIn Zelscope, frequency spectrum can be viewed in two ways - the XY plot and the XY plot / scale. In the XY plot / scale mode, the amplitude can be viewed as a simple X - Y line graph (XY graph). If the trigger has been set, then it can be viewed as a XY scale. The frequency can be calculated with a simple mouse click from the XY scale. To view the frequency spectrum, just press the key next to the scale, and the frequency spectrum can be viewed. This can be especially useful in monitoring the waveform and working out the frequency. Instant Oscilloscope ViewingIn Zelscope, the oscilloscope can be viewed in two modes. In the first mode, the trigger has been set, and the trigger waveform can be viewed as an XY graph. This waveform is usually used to identify whether the oscilloscope is in working condition. The oscilloscope can also be viewed as a XY scale, or the amplitude can be viewed as a simple  $X - Y$  graph  $(XY)$  graph). In this mode, the best way to identify whether the oscilloscope is in working condition is to view the waveform on the screen. If the waveform is clean, it indicates that the oscilloscope is in working condition. Interactive Trigger/Zoom/Scale Dialog Control, Plotter/Waveform CalculationWith the toolbar in the top left of the screen, the trigger, zoom, and scale can be easily controlled. The trigger can be used to control both the loop and the waveform. The loop can be used to save waveform data into a file for later viewing. The zoom can be used to view a desired area of the waveform. The scale can be used to view a desired area of the waveform. This is the best way to view the waveform area. Once the target area of the waveform has been set, this area can

## **What's New in the?**

ZelScope is a useful and reliable application designed to convert your PC into a dual - trace storage oscilloscope and spectrum analyzer which can display the amplitude and phase components of the spectrum. Among the other features are a memory capture function that can time store up to 100 seconds of data, and the capability to display time-domain or frequency-domain data. With a 32 or 64 channels, memory depth of up to 100 seconds of data, four simultaneous capture modes, and timebase scrolling on the screen, ZelScope is a truly useful application. Vortex's DBE Compiler is a universal C/C++ coding tool developed by Vortex Software, the leading developer of video coding software. The DBE compilers are easy to use for developers experienced with other coding environments and, at the same time, more advanced. High quality results can be achieved through the combination of the DBE Compiler tools, together with the specifications of Vortex SoftVideo technology, and those of other products such as, for instance, Graphics Converter, among others. The DBE Compiler generates C/C++ source code according to the developer's coding conventions in a fully structured manner. It makes all the programming projects easier and more effective. The software includes both the DBE Compiler and an additional keywrods. tool library. The DBE tools are provided for free, while the additional libraries are provided for a fee. The DBE Compiler tool library includes over 500 predefined macros and functions that allow the extraction of information from your images and sounds with the aim of recording the binary bit map. This information can be

displayed in an easy-to-read manner with the assistance of macros and functions. It is also possible to acquire the binary bit map of audio and video signals in a form independent of the bit precision of the signals and uncompressed formats. Video Converter 3D is a powerful utility that lets you convert any video clip into a 3D one with the help of the advanced technologies from S3 Graphics. The program can be used both by advanced users and novices to learn how to convert files. The program, which is quite easy to use, supports the 3D conversion of popular multimedia formats, including AVI, ASF, WMV, FLV, DivX, MPEG, 3GP, and many others. Some people may be interested in movies, which take time to load and have a lot of space.

# **System Requirements For Zelscope:**

Recommended: Minimum: OS: Windows Vista SP1 or later Windows 7 SP1 or later Windows 8.1 Windows 10 Processor: 2 GHz processor or faster Memory: 4 GB RAM Storage: 20 GB available space Video: 16 GB available space Screenshots: Please attach screenshots of the bug. How can I submit the bug? After the launch you should try to reproduce the issue

#### Related links:

[http://www.vndaily1.com/wp](http://www.vndaily1.com/wp-content/uploads/2022/06/XY_Family_Tree_Crack___Free_Download_MacWin.pdf)[content/uploads/2022/06/XY\\_Family\\_Tree\\_Crack\\_\\_\\_Free\\_Download\\_MacWin.pdf](http://www.vndaily1.com/wp-content/uploads/2022/06/XY_Family_Tree_Crack___Free_Download_MacWin.pdf) <http://www.kitesurfingkites.com/ecomm-pro-crack-with-keygen-free/> [https://mocambique.online/wp-content/uploads/2022/06/AllInOne\\_PDF\\_Lite\\_Crack\\_\\_\\_Activation\\_C](https://mocambique.online/wp-content/uploads/2022/06/AllInOne_PDF_Lite_Crack___Activation_Code_With_Keygen_Download_MacWin_2022Latest.pdf) [ode\\_With\\_Keygen\\_Download\\_MacWin\\_2022Latest.pdf](https://mocambique.online/wp-content/uploads/2022/06/AllInOne_PDF_Lite_Crack___Activation_Code_With_Keygen_Download_MacWin_2022Latest.pdf) <http://redlandsandareabuzz.com/?p=22807> <https://bakedenough.com/netflix-gifs-for-chrome-crack-patch-with-serial-key/> <https://streamers.worldmoneybusiness.com/advert/vizual-einstein-me-crack-download-for-pc/> [http://www.fiscalsponsor.net/wp-content/uploads/2022/06/Clean\\_Shutdown\\_Free\\_X64.pdf](http://www.fiscalsponsor.net/wp-content/uploads/2022/06/Clean_Shutdown_Free_X64.pdf) [http://www.giffa.ru/self-improvementcoaching/mitec-dirlist-crack-activation-code-with-keygen-free](http://www.giffa.ru/self-improvementcoaching/mitec-dirlist-crack-activation-code-with-keygen-free-download-3264bit/)[download-3264bit/](http://www.giffa.ru/self-improvementcoaching/mitec-dirlist-crack-activation-code-with-keygen-free-download-3264bit/) <https://www.extacademy.com/bytescout-pdf-multitool-crack-serial-key/> <http://armina.bio/?p=11945> <https://dbsangola.com/wp-content/uploads/2022/06/lauarde.pdf> [https://eqcompu.com/2022/06/08/resophnotes-10-14-serial-key-download-pc-windows](https://eqcompu.com/2022/06/08/resophnotes-10-14-serial-key-download-pc-windows-updated-2022/)[updated-2022/](https://eqcompu.com/2022/06/08/resophnotes-10-14-serial-key-download-pc-windows-updated-2022/) <https://my.rv.ua/advert/pedals-5-7-0-crack-for-pc/> <http://nynyroof.com/wp-content/uploads/2022/06/bentsak.pdf> [https://nisharma.com/wp-content/uploads/2022/06/Wondershare\\_Quizcreator.pdf](https://nisharma.com/wp-content/uploads/2022/06/Wondershare_Quizcreator.pdf) <https://365hdnews.com/2022/06/08/racevb6-4-2-0-free-download-latest/> <https://globalecotourismnews.com/wp-content/uploads/2022/06/tinyREST.pdf> <https://www.kalybre.com/?p=18338> <http://jasaborsumurjakarta.com/?p=3566> <http://saddlebrand.com/?p=6404>